コード 4081700 (R03.10改定 グリーンネット 契約解除後5年) 目隠しシール確認

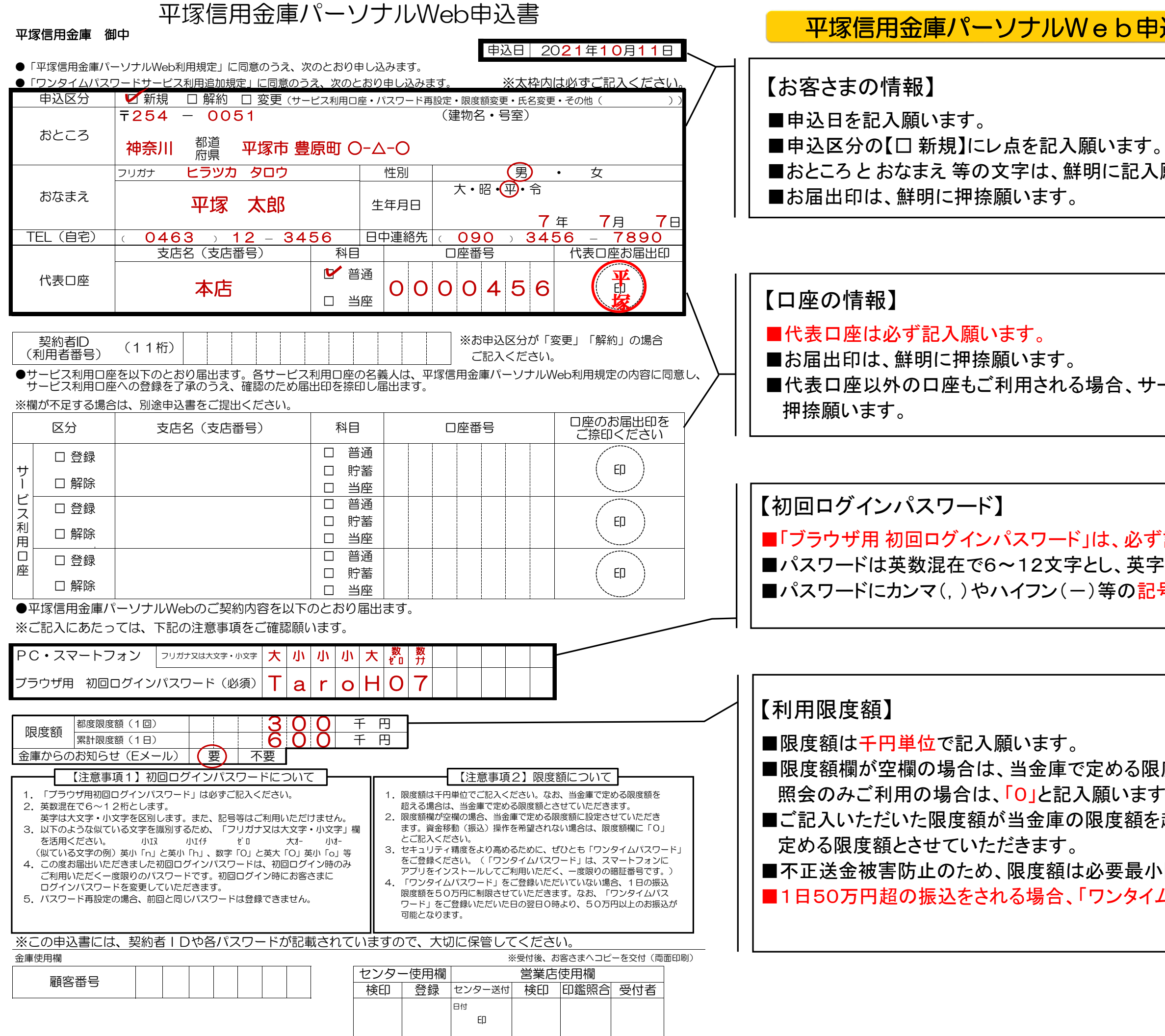

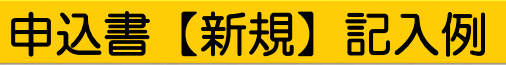

a<br>スト<br>おいます。

サービス利用ロ座欄に 記入のうえ、

。<br>必ず記入願います。 英字は大文字/小文字を区別願います。 おいちだけません。

る限度額とさせていただきます。 ます。 語を超過する場合は、当金庫で

最小限とすることを推奨いたします。 わけはないの登録が必要です。